## Geometria. Laurea in Fisica. a.a. 2020-2021 Canale 3.

## Esame scritto del 25/1/2021. Compito A. Soluzioni.

Nome e Cognome:

email istituzionale:

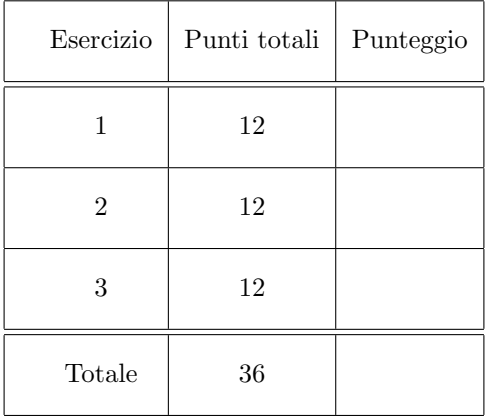

ATTENZIONE:

- DURATA: 1 ORA E 30 MINUTI.
- I COMPITI DISORDINATI O POCO LEGGIBILI NON SARANNO NEANCHE CORRETTI
- POTETE UTILIZZARE IL RETRO DELLA PAGINA SE AVETE BISOGNO DI SPAZIO
- GIUSTIFICATE LE VOSTRE ARGOMENTAZIONI
- SCRIVETE LE RISPOSTE FINALI NEGLI APPOSITI RIQUADRI
- I FOGLI DI BRUTTA NON SARANNO ACCETTATI
- TUTTI I DISPOSITIVI ELETTRONICI DEVONO ESSERE SPENTI
- NON SONO AMMESSI LIBRI O APPUNTI.

**Esercizio 1.** Spazio vettoriale metrico  $(\mathbb{R}^3, \bullet)$ , con  $\bullet$  il prodotto scalare canonico. Si consideri l'applicazione lineare  $L_A: \mathbb{R}^3 \to \mathbb{R}^3$  con

$$
A = \begin{vmatrix} 2 & 2 & 1 \\ 2 & -1 & -2 \\ 1 & -2 & 2 \end{vmatrix}.
$$

**1.1** Determinare lo spettro  $sp(L_A)$  di  $L_A$ .

1.2 Spiegare in dettaglio perché dalla struttura di A possiamo affermare che esiste una base ortonormale di  $\mathbb{R}^3$  costituita da autovettori per  $L_A$ .

1.3 Determinare una tale base ortonormale di autovettori per  $L_A$ .

**Soluzione**: Il polinomio caratteristico di  $L_A$  è dato da

$$
p_{L_A}(\lambda) = \det(A - \lambda \operatorname{Id}_3) = -\lambda^3 + 3\lambda^2 + 9\lambda - 27 = -(\lambda - 3)^2(\lambda + 3).
$$

Lo spettro di  $L_A$  è dunque dato da sp $(L_A) = \{-3, 3\}.$ 

L'operatore  $L_A$  ha matrice associata nella base canonica uguale ad  $A$ ; la base canonica è ortonormale rispetto al prodotto scalare canonico e la matrice è simmetrica. Ne segue che  $L_A$  è simmetrico rispetto al prodotto scalare canonico e quindi, per il Teorema Spettrale, esiste una base ortonormale di autovettori.

L'autospazio relativo all'autovalore −3 avr`a necessariamente dimensione uno, generato ad esempio dal vettore  $\underline{v}_1 = \begin{vmatrix} -1 & 2 & 1 \end{vmatrix}$  $t$ . L'autospazio relativo all'autovalore 3 avrà dimensione 2, visto che la molteplicità algebrica di tale autovalore è 2 e l'operatore è diagonalizzabile. Una base per questo autospazio è data ad esempio da  $\mathcal{L}$ 

$$
\left\{\underline{v}_2 = \left|\begin{array}{c} 2 \\ 1 \\ 0 \end{array}\right|, \underline{v}_3 = \left|\begin{array}{c} 1 \\ 0 \\ 1 \end{array}\right|\right\}.
$$

Sappiamo che  $\underline{v}_1$  è automaticamente ortogonale sia a  $\underline{v}_2$  che a  $\underline{v}_3$ , perché autovettori associati ad autovalori distinti sono ortogonali per un operatore simmetrico. Ortogonalizziamo ora la base  $\{\underline{v}_2, \underline{v}_3\}$ , sostituendo $\underline{v}_3$  con

$$
\underline{v}'_3 = \underline{v}_3 - \frac{\langle \underline{v}_3, \underline{v}_2 \rangle}{\langle \underline{v}_2, \underline{v}_2 \rangle} \underline{v}_2 = \underline{v}_3 - \frac{\underline{v}_2^t \cdot \underline{v}_3}{\underline{v}_2^t \cdot \underline{v}_2} \underline{v}_2 = \frac{1}{5} \begin{vmatrix} 1 \\ -2 \\ 5 \end{vmatrix}.
$$

La base  $\{v_1, v_2, v_3'\}$  cosí costruita `è ora ortogonale. Per ottenerne una ortonormale `è dunque sufficiente dividere ognuno dei vettori per la sua lunghezza, ottenendo la base

$$
\left\{\frac{\sqrt{6}}{6}\left|\begin{array}{c} -1\\2\\1 \end{array}\right|,\frac{\sqrt{5}}{5}\left|\begin{array}{c} 2\\1\\0 \end{array}\right|,\frac{\sqrt{30}}{30}\left|\begin{array}{c} 1\\-2\\5 \end{array}\right|\right\}.
$$

**Esercizio 2.** Si considerino in  $\mathbb{R}^4$  i sottospazi U e W definiti rispettivamente come

$$
U = \text{Span}\left\{ \left| \begin{array}{c} 1 \\ 3 \\ -1 \\ 0 \end{array} \right|, \left| \begin{array}{c} 1 \\ 0 \\ -1 \\ 2 \end{array} \right|, \left| \begin{array}{c} -1 \\ 6 \\ 2 \\ -6 \end{array} \right| \right\},\
$$

e

$$
W = \{(x, y, z, w)^t \in \mathbb{R}^4 \mid \begin{cases} x + y + 2z = 0 \\ x + z = 0 \end{cases} \}.
$$

2.1 Determinare un insieme minimale di equazioni cartesiane per U.

2.2 Determinare una base per  $U \cap W$  e una per  $U + W$ .

Soluzione. Per trovare equazioni cartesiane minimali per U effettuiamo la seguente eliminazione di Gauß  $\overline{\phantom{a}}$ 

 $\overline{\phantom{a}}$  $\overline{\phantom{a}}$  $\overline{\phantom{a}}$  $\overline{\phantom{a}}$  $\overline{\phantom{a}}$  $\overline{\phantom{a}}$  $\overline{\phantom{a}}$ 

$$
\begin{vmatrix}\n1 & 1 & -1 & x \\
3 & 0 & 6 & y \\
-1 & -1 & 2 & z \\
0 & 2 & -6 & w\n\end{vmatrix} \n\rightsquigarrow\n\begin{vmatrix}\n1 & 1 & -1 & x \\
0 & -3 & 9 & -3x + y \\
0 & 0 & 1 & x + z \\
0 & 0 & 0 & -6x + 2y + 3w\n\end{vmatrix}
$$

e troviamo dunque che  $U = \{6x - 2y - 3w = 0\}$  (nonché che U ha dimensione 3). Per determinare una base per  $U ∩ W$  risolviamo il sistema lineare omogeneo

$$
\begin{cases}\nx + y + 2z = 0 \\
x + z = 0 \\
6x - 2y - 3w = 0.\n\end{cases}
$$

che ha come equazioni le equazioni cartesiane per  $U \in W$ . Con un'eliminazione di Gauß troviamo

$$
\left|\begin{array}{rrrrr} 1 & 1 & 2 & 0 \\ 1 & 0 & 1 & 0 \\ 6 & -2 & 0 & -3 \end{array}\right| \rightsquigarrow \left|\begin{array}{rrrrr} 1 & 1 & 2 & 0 \\ 0 & -1 & -1 & 0 \\ 0 & 0 & -4 & -3 \end{array}\right|,
$$

e dunque lo spazio delle soluzioni ha dimensione 1 e una base è data da | 3 3 −3 4 | t .

L'eliminazione di Gauß appena effettuata, guardando solo le prime due righe, ci dice anche che la dimensione di  $W$  è 2.

Dalla Formula di Grassmann otteniamo che dim $(U+W) = \dim U + \dim W - \dim(U ∩ W) = 3+2-1 = 4$ , e dunque necessariamente  $U + W = \mathbb{R}^4$ . Una possibile base per  $U + W$  è dunque data dalla base canonica di  $\mathbb{R}^4$ .

**Esercizio 3.** Si consideri lo spazio vettoriale  $\mathbb{R}_2[X]$  dei polinomi a coefficienti reali di grado minore o uguale a 2. Sia data l'applicazione

$$
T: \mathbb{R}_2[X] \to \mathbb{R}_2[X]
$$

$$
p \mapsto 2p - p(-1)(X^2 - X).
$$

3.1 Verificare che  $T$  è lineare, descriverne l'immagine, e determinarne una base per il nucleo. 3.2 Scrivere la matrice associata a T nella base  $\mathcal{F} := \{2, -X, X^2\}$ , scelta come base di partenza e come base di arrivo.

**Soluzione**: L'applicazione T è lineare, infatti per ogni  $p, q \in \mathbb{R}_2[X]$ , ed ogni  $\alpha, \beta \in \mathbb{R}$ , si ha

$$
T(\alpha p + \beta q) = 2(\alpha p + \beta q) - (\alpha p + \beta q)(-1)(X^2 - X)
$$
  
=  $\alpha(2p - p(-1)(X^2 - X)) + \beta(2q - q(-1)(X^2 - X))$   
=  $\alpha T(p) + \beta T(q)$ .

Ogni polinomio nell'immagine di T ha la proprietà di annullarsi quando calcolato in  $-1$ , infatti

$$
2p(-1) - p(-1)\left((-1)^2 - (-1)\right) = 2p(-1) - 2p(-1) = 0.
$$

Quindi, Im(T)  $\leq \{p \in \mathbb{R}_2[X] \mid p(-1) = 0\}$ , e chiaramente (una sola condizione lineare non banale)  $\dim\{p \in \mathbb{R}_2[X] \mid p(-1) = 0\} = 2.$  D'altra parte, se  $p \in \ker T$ , allora necessariamente

$$
p = \frac{p(-1)}{2} (X^2 - X),
$$

e dunque ker  $T = \text{Span}\{X^2 - X\}$ . In particolare, si ha dim ker  $T = 1$ . Il Teorema della Dimensione ci dice che quindi dim Im(T) = 2, e dunque necessariamente Im(T) = { $p \in \mathbb{R}_2[X] | p(-1) = 0$ }. Per scrivere la matrice associata a T nella base data osserviamo che

$$
T(2) = 4 - 2(X^{2} - X) = -2X^{2} + 2X + 4 = 2 \cdot 2 - 2(-X) - 2X^{2},
$$
  
\n
$$
T(-X) = -2X - X^{2} + X = (-X) - X^{2},
$$
  
\n
$$
T(X^{2}) = 2X^{2} - X^{2} + X = -(-X) + X^{2},
$$

e dunque la matrice cercata è

$$
M_{\mathcal{F},\mathcal{F}}(T) = \begin{vmatrix} 2 & 0 & 0 \\ -2 & 1 & -1 \\ -2 & -1 & 1 \end{vmatrix}.
$$

Potevamo anche scrivere la matrice associata a T nella base canonica  $\mathcal{E} = \{1, X, X^2\}$ , che è uguale a

$$
M_{\mathcal{E},\mathcal{E}}(T) = \begin{vmatrix} 2 & 0 & 0 \\ 1 & 1 & 1 \\ -1 & 1 & 1 \end{vmatrix},
$$

e utilizzare la formula magica

$$
M_{\mathcal{F},\mathcal{F}}(T) = M_{\mathcal{F},\mathcal{E}}(\text{Id}) \cdot M_{\mathcal{E},\mathcal{E}}(T) \cdot M_{\mathcal{E},\mathcal{F}}(\text{Id}) = (M_{\mathcal{E},\mathcal{F}}(\text{Id}))^{-1} \cdot M_{\mathcal{E},\mathcal{E}}(T) \cdot M_{\mathcal{E},\mathcal{F}}(\text{Id})
$$

con

$$
M_{\mathcal{E},\mathcal{F}}(\text{Id}) = \begin{vmatrix} 2 & 0 & 0 \\ 0 & -1 & 0 \\ 0 & 0 & 1 \end{vmatrix}
$$

e quindi

$$
(M_{\mathcal{E},\mathcal{F}}(\mathrm{Id}))^{-1} = \left| \begin{array}{ccc} 1/2 & 0 & 0 \\ 0 & -1 & 0 \\ 0 & 0 & 1 \end{array} \right|
$$

Potevamo anche caratterizzare il nucleo e l'immagine diversamente, utilizzando  $M_{\mathcal{F},\mathcal{F}}(T)$  oppure  $M_{\mathcal{E},\mathcal{E}}(T)$ . Utilizziamo ad esempio  $M_{\mathcal{E},\mathcal{E}}(T)$ e cioè

$$
\left|\begin{array}{rrr} 2 & 0 & 0 \\ 1 & 1 & 1 \\ -1 & 1 & 1 \end{array}\right|.
$$

E chiaro dalla struttura di questa matrice (le ultime due colonne sono uguali, mentre le prime due non ` sono proporzionali) che Im $(T)$  è il sottospazio di  $\mathbb{R}_2[X]$  generato dai vettori che hanno coordinate uguali alla prima e alla seconda colonna. Quindi

Im(T) = 
$$
\text{Span}\{2 + X - X^2, X + X^2\}
$$
.

Analogamente Ker(T) è il sottospazio di  $\mathbb{R}_2[X]$  costituito dai vettori con coordinate in KerA. Non è difficile verificare che KerA è generato da | 0  $-1$  1 |  $t$  e quindi

$$
Ker(T) = Span{-X + X^2}.
$$